# **Transition issue action**

Execute a **specific transition** or transition to a **specific status**. The action will be performed on the issue currently being processed.

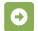

## Transition issue configuration

Below you will find a detailed description of each parameter needed to configure the action.

#### Mode\*

Select the way the issue should be transitioned. It can be chosen from one of the following options:

- Transition to status the first available transition to the target status will be executed.
- Execute transition select any transition from active workflows.

#### **Additional options**

## Ignore conditions

When selected the conditions for this transition will be ignored and skipped.

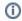

Check all (ignore) options if you want to make sure that the transition will be executed.

## Ignore validators

When selected the validators for this transition will be ignored and skipped.

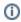

Check all (ignore) options if you want to make sure that the transition will be executed.

### Ignore permissions

When selected the Transition Issues project permission will be ignored.

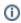

Check all (ignore) options if you want to make sure that the transition will be executed.

#### Run as

Select the user that will be used to execute this action.

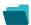

Use cases

Title

Automated action

Use case description

Complexity

| Bulk edit the issue resolution                                      | Transition issue    | Set a <b>specific resolution</b> on all completed issues that miss a resolution value.                                              | BEGINNER     |
|---------------------------------------------------------------------|---------------------|----------------------------------------------------------------------------------------------------|--------------|
| Transition issues when assigned to a developer                      | Transition issue    | When the <b>assignee</b> is <b>changed</b> to a user in the "Developers" project role, the issue is transitioned to IN DEVELOPMENT. | BEGINNER     |
| Transition affected issues when releasing a version (manually)      | Transition issue    | Manually transition all issues related to a specific version to DONE                                                                | BEGINNER     |
| Transition affected issues when releasing a version (automatically) | Transition issue    | Automatically transition all <b>unresolved issues</b> with a Fix Version that is being <b>transitioned</b> to <b>DONE</b> .         | BEGINNER     |
| Schedule the escalation of overdue issues                           | Transition<br>Issue | Periodically <b>escalate</b> all issues where the <b>due date</b> has been reached.                                                 | BEGINNER     |
| Schedule issues for re-submission                                   | Transition<br>Issue | Periodically <b>transition</b> all issues to <b>OPEN</b> when the re-submission <b>date</b> reminder has been reached.              | BEGINNER     |
| Resolve issues when all options of a checklist are checked          | Transition issue    | When all options of a custom <b>checkbox</b> field are ticked, the issue is resolved and transitioned to                            | INTERMEDIATE |
| Keep the status of parents and sub-<br>tasks in sync                | Transition issue    | When an issue is being <b>rejected</b> , all <b>sub-tasks</b> will be transitioned to the REJECTED status as well - automatically.  | BEGINNER     |

If you still have questions, feel free to refer to our support team.